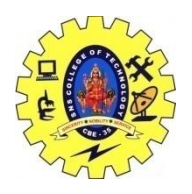

## SNS COLLEGE OF TECHNOLOGY, COIMBATORE –35 (An Autonomous Institution) 19CSB303 and Composing Mobile Apps UNIT 2

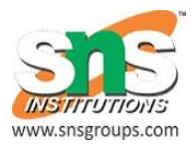

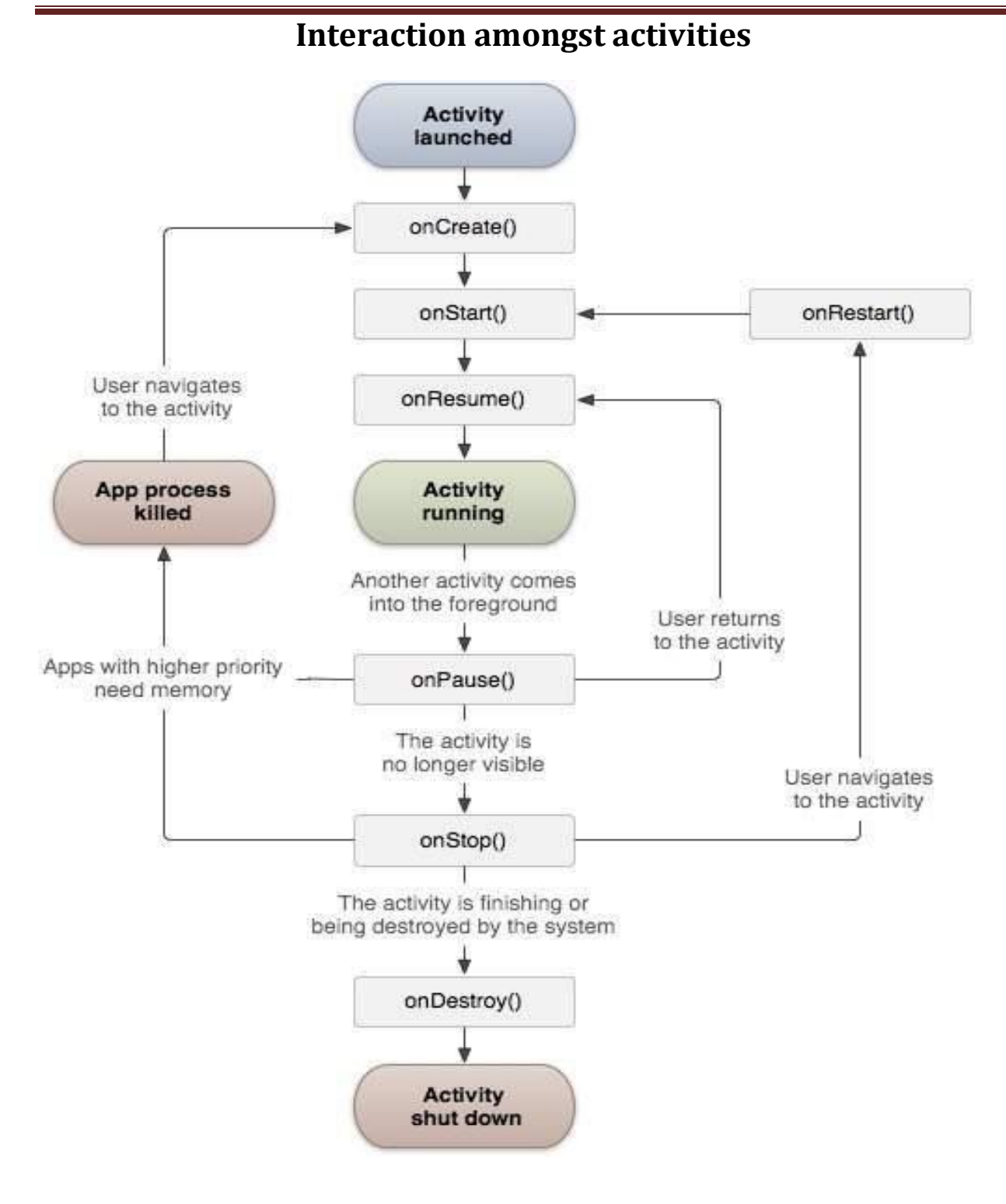

MRS.P.SUBHASHREE,AP/CSE MRS.L.POORNIMA DEVI,AP/CSE MR.G.RAMESH KALYAN,AP/CSE

```
ackage com.example.tutorialspoint7.myapplication;
import android.content.Intent;
import android.support.v7.app.AppCompatActivity;
import android.os.Bundle;
import android.os.Bundle;
import android.app.Activity;
import android.util.Log;
import android.view.View;
public class MainActivity extends Activity {
    String msg = "Android : ";
   /** Called when the activity is first created. */ @Override
    public void onCreate(Bundle savedInstanceState) {
       super.onCreate(savedInstanceState);
      setContentView(R.layout.activity main);
     Log.d(msg, "The onCreate() event");
    }
    public void startService(View view) {
       startService(new Intent(getBaseContext(), MyService.class));
    }
    // Method to stop the service
   public void stopService(View view) {
      stopService(new Intent(getBaseContext(), MyService.class));
    }
}
```
Following is the content of **MyService.java**. This file can have implementation of one or more methods associated with Service based on requirements. For now we are going to implement only two methods *onStartCommand()* and *onDestroy()* −

```
package com.example.tutorialspoint7.myapplication;
import android.app.Service;
import android.content.Intent;
import android.os.IBinder;
import android.support.annotation.Nullable;
import android.widget.Toast;
/**
    * Created by TutorialsPoint7 on 8/23/2016.
*/
public class MyService extends Service {
    @Nullable
    @Override
```

```
MRS.P.SUBHASHREE,AP/CSE MRS.L.POORNIMA DEVI,AP/CSE MR.G.RAMESH KALYAN,AP/CSE
```

```
 public IBinder onBind(Intent intent) {
    return null;
 }
 @Override
 public int onStartCommand(Intent intent, int flags, int startId) {
    // Let it continue running until it is stopped.
    Toast.makeText(this, "Service Started", Toast.LENGTH_LONG).show();
    return START_STICKY;
 }
 @Override
 public void onDestroy() {
    super.onDestroy();
    Toast.makeText(this, "Service Destroyed", Toast.LENGTH_LONG).show();
 }
```
Following will the modified content of *AndroidManifest.xml* file. Here we have added <service.../> tag to include our service −

```
<?xml version="1.0" encoding="utf-8"?>
<manifest xmlns:android="http://schemas.android.com/apk/res/android"
    package="com.example.tutorialspoint7.myapplication">
    <application
       android:allowBackup="true"
       android:icon="@mipmap/ic_launcher"
       android:label="@string/app_name"
       android:supportsRtl="true"
       android:theme="@style/AppTheme">
       <activity android:name=".MainActivity">
          <intent-filter>
             <action android:name="android.intent.action.MAIN" />
             <category android:name="android.intent.category.LAUNCHER" />
          </intent-filter>
       </activity>
       <service android:name=".MyService" />
    </application>
```
</manifest>

}